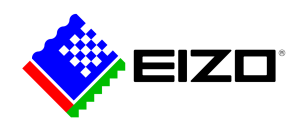

### **Screen InStyle Server**

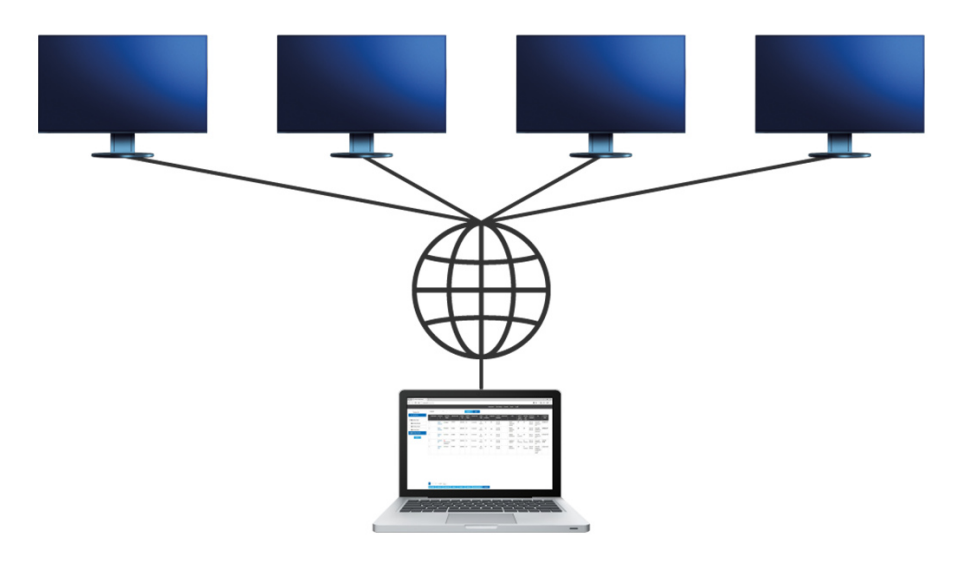

**→ [Site web du produit](https://www.eizo.ch/fr/software/screen-instyle-server)**

### **Software pour le bureau**

L'application serveur Screen InStyle Server permet de configurer de manière centralisée les paramètres d'affichage ou d'économie d'énergie des moniteurs cibles définis. Le logiciel basé sur un navigateur est également utile pour une gestion efficace des actifs, car il permet de visualiser les informations d'inventaire sur les moniteurs et les PC connectés.

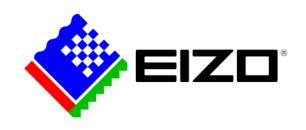

# **Contrôle du moniteur par les administrateurs système**

Screen InStyle Server est un outil de gestion basé sur un navigateur qui permet de gérer de manière centralisée les moniteurs connectés au réseau.

Screen InStyle Server prend en charge la gestion des PC sur lesquels une version Windows de Screen InStyle est utilisée, mais pas une version macOS.

#### **Gérer les moniteurs et les PC en réseau**

Screen InStyle Server prend en charge une gestion efficace des stocks. Les administrateurs peuvent, entre autres, afficher le nombre, le modèle ou le numéro de série de tous les moniteurs connectés au réseau ainsi que leur état de fonctionnement. Ils peuvent ainsi planifier le moment où les moniteurs doivent être remplacés en fonction de leur durée d'utilisation totale.

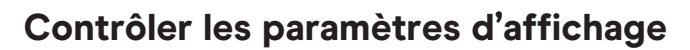

Les paramètres des moniteurs, tels que le mode de couleur ou la luminosité, peuvent être définis pour des moniteurs individuels ou des services entiers. Cela est utile pour établir des conditions ergonomiques pour chaque poste de travail.

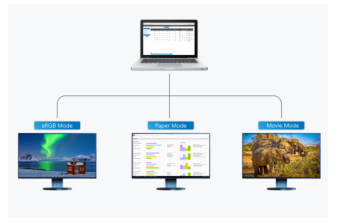

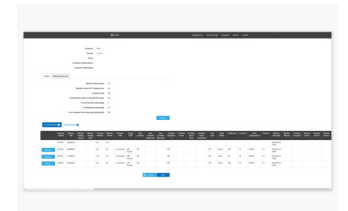

Les administrateurs système peuvent configurer des modes d'affichage optimaux pour des groupes d'utilisateurs individuels.

Le menu de configuration de chaque moniteur en réseau est accessible via un menu déroulant.

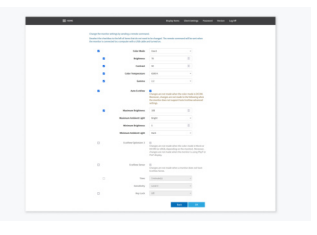

Les paramètres du moniteur permettent d'envoyer des commandes au moniteur cible sélectionné.

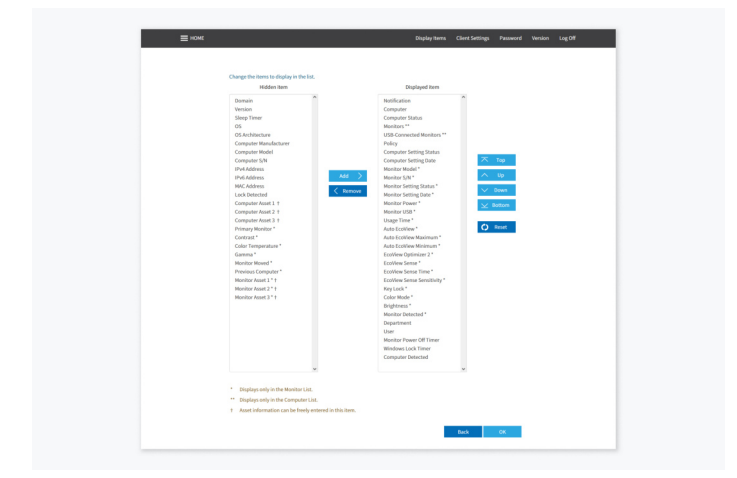

Les informations sur les moniteurs (par ex. modèle, numéro de série, mode de couleur) ainsi que les données du PC (par ex. système d'exploitation, nom d'utilisateur, adresse IP) peuvent être sélectionnées et affichées selon les besoins.

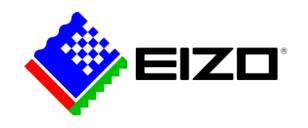

#### **Optimiser la consommation d'énergie**

Screen InStyle Server permet aux administrateurs d'appareils de réduire la consommation d'énergie globale des PC et des moniteurs en réseau.

Les appareils peuvent être réglés de manière à passer automatiquement en mode veille après une période déterminée sans interaction de l'utilisateur et à consommer ainsi moins d'énergie.

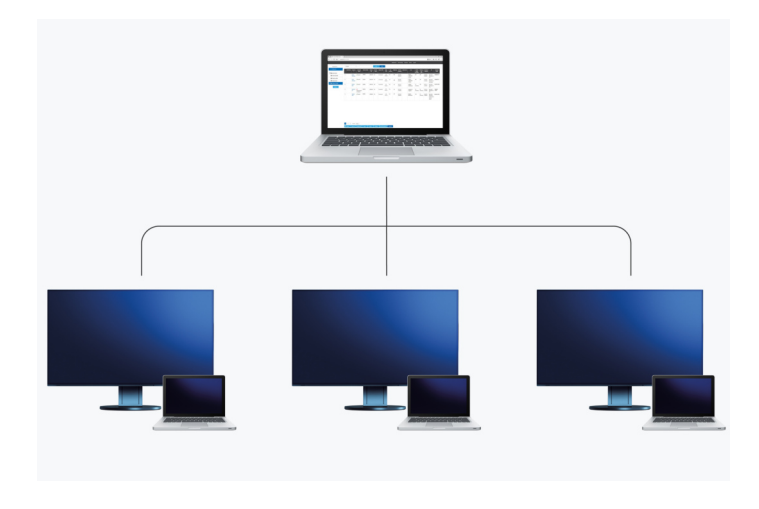

Les moniteurs et les PC passent en mode veille après un certain temps.

#### **Plus de sécurité grâce au verrouillage automatique**

Les utilisateurs oublient souvent de verrouiller leur PC en quittant leur poste de travail. Avec Screen InStyle Server, il est possible de donner l'ordre aux PC en réseau de se verrouiller automatiquement après une période définie sans interaction. Cela améliore la sécurité dans les environnements de bureau.

.

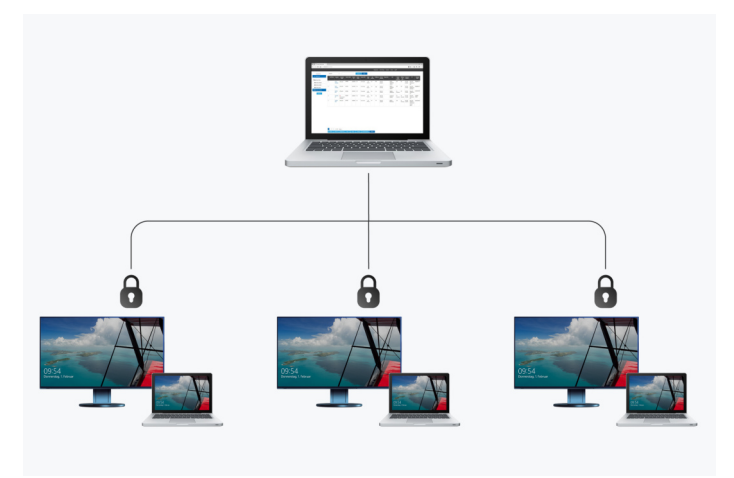

La fonction de verrouillage des PC peut être contrôlée de manière centralisée avec Screen Instyle Server.

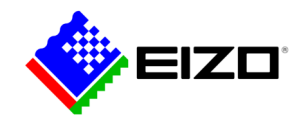

# **Données techniques**

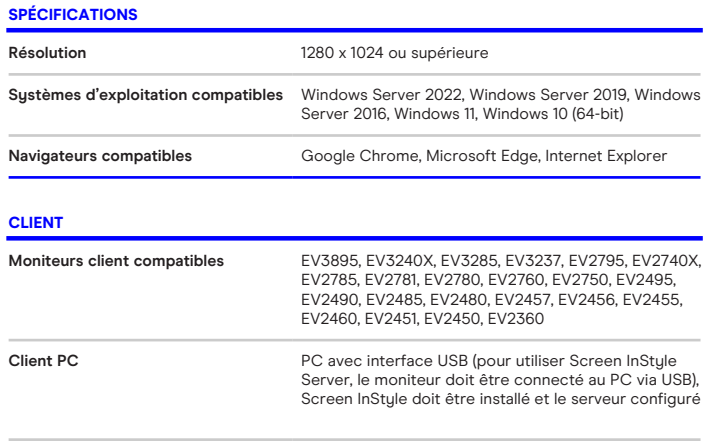

**Systèmes d'exploitation compatibles** Windows 11, Windows 10 (32-bit, 64-bit)

Trouvez votre interlocuteur EIZO: EIZO SA - Suisse Moosacherstrasse 6, Au 8820 Wädenswil ZH Téléphone +41 44 782 24 40 [www.eizo.ch](https://www.eizo.ch/)

Tous les noms de produits sont des marques commerciales ou des marques déposées d'EIZO Corporation au Japon et dans d'autres pays ou de leurs sociétés respectives. Copyright © 2024 ElZO<br>Europe GmbH, Belgrader Str. 2, 41069 Mōnchengladbach, Allemagne. Tous droits, erreurs et<br>modifications réservés. Dernière m